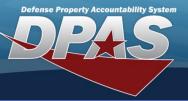

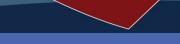

DPAS Quick Reference Guide

## Materiel Release Order Overview

While manually created MRO requests (or Due Outs) are created with the MRO Add process, other Due Outs can appear in the MRO Results Grid. These Due Outs are created by Materiel Management and sent to the Warehouse application via a DAAS interface. The Transaction Processor program routs directed issue transactions (Due Outs) to the Materiel Release Order process along with a collateral item due out if required. Collateral items are requested through the Advice Code.

Users are responsible to create the pick for an inventory item and choose whether or not to route to Maintenance (M&U) and / or Quality Control (QC) before shipping.

Due Outs sent by **ICPs** 

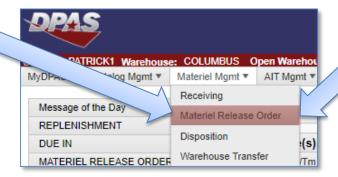

Internally created Due Outs (Add process)

The Materiel Release Order process begins and ends all Due Out transactions. Below are possible influences you may encounter in completing the MRO Process.

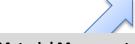

Materiel Movement see the Materiel Movement QRG is materiel must be properly staged before advancing through the MRO process.

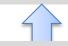

Maintenance & Utilization -M&U may be accessed in the preparation of shipping the materiel.

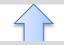

**Quality Control** see the Quality Control training if materiel must pass inspection before completing the MRO process.

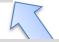

**Transportation** Management Office if the Warehouse is interfaced with your TMO, the TMO will update the MRO with shipment information.

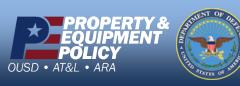